| Name:                  | Prima        | ry 5-a-day   | Bronze   |
|------------------------|--------------|--------------|----------|
| 11th April             |              | 150          | **       |
| 7 × = 56               |              | 150 + 150    |          |
|                        |              |              |          |
|                        |              |              |          |
| Name this 3D shape     |              |              |          |
| Who has the most m     | oney?        | Megan  O O O | Chelsea  |
| Find the length of the | yellow block | 12cm cm      | 6cm 11cm |

Find the missing numbers

1

9

4

| Name:                                                                                         | Primary 5-a-day  | Bronze                  |
|-----------------------------------------------------------------------------------------------|------------------|-------------------------|
| 14th April                                                                                    | 7                |                         |
| $\frac{1}{2}$ of 140                                                                          | 82 – 15          |                         |
|                                                                                               |                  |                         |
|                                                                                               |                  |                         |
| Name this 3D shape                                                                            |                  |                         |
| How many edges does the shape ha                                                              | How many vertice | es does the shape have? |
| Simon has 50 sweets.  He gives 2 sweets each to 14 friends  How many sweets does he have left |                  |                         |

| Name:                                                                         | Primar | y 5-a-day Bron.                      | ze           |
|-------------------------------------------------------------------------------|--------|--------------------------------------|--------------|
| 15th April                                                                    | 95     |                                      |              |
| + 22 = 100 -                                                                  | 55     | 60 ÷ 4                               |              |
|                                                                               |        |                                      |              |
| Write the number 151 in words                                                 |        | Write the number six hundred figures | l and one in |
| 1 3 6                                                                         |        |                                      |              |
| Using each number card once, mal<br>largest possible number                   | ke the |                                      |              |
| Chloe has £40 Joshua has £11 less than Chloe How much money do they have in t | total? |                                      |              |

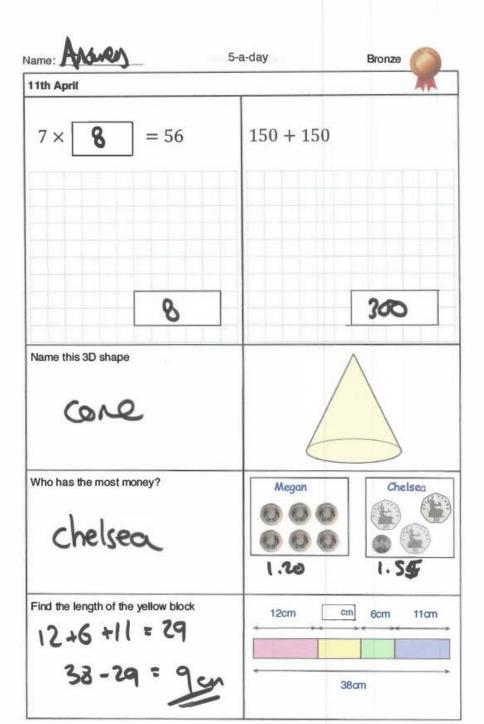

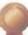

| 12th April                                                                                                    |                   |                                    | Bronze |
|----------------------------------------------------------------------------------------------------|-------------------|------------------------------------|--------|
| 155 – 40                                                                                                    | 65 ÷ 5            |                                    |        |
| 155                                                                                                    | SIG               | 3                                  |        |
| 115                                                                                                    |                   |                                    | 13     |
| Complete the tally chart  \( \triangle \triangle \triang | Squa              | e I<br>gon IIII<br>re I<br>gle THA | 1      |
| £275 £228  C D £180                                                                                                    | Starting with the |                                    |        |
| In this magic square, all rows, columns and diagonals add up to 15.                                                                                                    | 2                 | 7                                  | 6      |
| Find the missing numbers                                                                                                    | 9                 | 5                                  | 1      |
|                                                                                                    |                   |                                    |        |

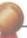

| 13th April                                                                                                    | ***         |
|----------------------------------------------------------------------------------------------------|-------------|
| 47 + 32                                                                                                    | 14 × 5      |
| 47<br>432<br>79                                                                                                    | x 1 4 7 7 0 |
| 79                                                                                                    | 70          |
| There are 75 people on a train.  At the next station, 19 people <b>get off the train</b> and 6 <b>get on the train</b> .  How many people are on the train <b>now</b> ? | 19-6=13     |
| What fraction of the shape is shaded?                                                                                                    |             |
| Show the time quarter to two on the clock                                                                                                    | 11 12 1     |

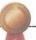

| lame: (1)(0)(1)                                                                                 | Bronze (                               |
|-------------------------------------------------------------------------------------------------|----------------------------------------|
| 14th April                                                                                      | ***                                    |
| $\frac{1}{2}$ of 140                                                                            | 82 – 15                                |
|                                                                                                 | 7-8/2                                  |
| 70                                                                                              | 67                                     |
| Name this 3D shape                                                                              |                                        |
| How many edges does the shape have?                                                             | How many vertices does the shape have? |
| Simon has 50 sweets.  He gives 2 sweets each to 14 friends.  How many sweets does he have left? | 2×14=28<br>50-28 = 23_                 |

15th April

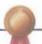

| +22 = 100 - 55 | 60 - |
|----------------|------|

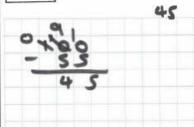

23

|  | 10  | - |     |
|--|-----|---|-----|
|  | 1 2 | 3 | - 1 |

Write the number 151 in words

Write the number six hundred and one in figures

one hundred and fifty one

601

| 1 | 3 | 6 |
|---|---|---|
|   |   |   |

Using each number card once, make the largest possible number

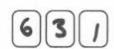

Chloe has £40 Joshua has £11 less than Chloe

How much money do they have in total?

40-11=29